# **TigaseDoc**

*Release 0.1*

**Tigase, Inc.**

**Jul 28, 2023**

# **WORKGROUP QUEUES COMPONENT**

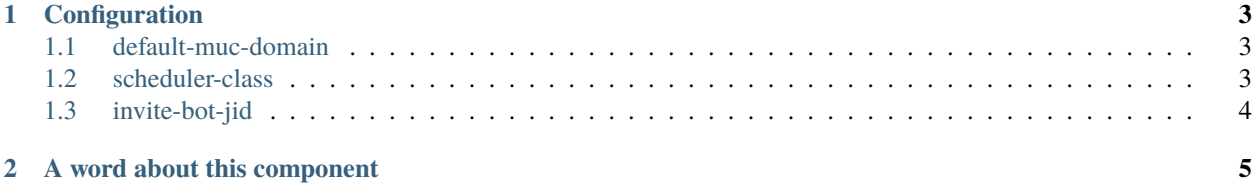

Since v7.2.0 tigase can now implement workgroup queues as specified in [XEP-0142: Workgroup Queues.](http://xmpp.org/extensions/xep-0142.html) This specification allows for a managed orderly queue to a chatroom, like setting up a service window with a first-come-first-serve system.

#### **CHAPTER**

#### **CONFIGURATION**

<span id="page-6-0"></span>Enabling workgroup queues requires the following to be set in your config.tdsl file.

```
wg(class: tigase.workgroupqueues.WorkgroupQueuesComponent) {
    'default-muc-domain' = muc.atlantiscity
}
```
**Note:** Be sure Tigase MUC component is active as it is required by wg component.

wg has a couple of different paremeters that can be passed, default-muc-domain is required. The other two are optional.

### <span id="page-6-1"></span>**1.1 default-muc-domain**

This specifies the vHost of the MUC component to be used with the workgroup. Note this MUC domain needs to be independantly configured. It can be the default domain, or a specalized vhost domain.

```
'default-muc-domain' = 'muc.domain-name.com'
```
## <span id="page-6-2"></span>**1.2 scheduler-class**

{

}

{

}

The name of a custom scheduler class if one needs to be implemented. This is optional if you are using the non-default scheduler.

```
'scheduler-class' = 'tigase.workgrouqueues.scheduler.DummyScheduler'
```
## <span id="page-7-0"></span>**1.3 invite-bot-jid**

Specifies the JID of a bot that will be invited immediatley after user joins the queue. When configured, the MUC room created when a user joins the queue the bot JID listed will be invited to the MUC. This is an optional configuration.

```
wg(class: tigase.workgroupqueues.WorkgroupQueuesComponent) {
    'invite-bot-jid' = 'bot@example.com'
}
```
#### **CHAPTER**

## **A WORD ABOUT THIS COMPONENT**

<span id="page-8-0"></span>Please note that this component. \* Currently only in memory storage is used, so there is no persistence in queues between sessions. \* There may also be issues in cluster mode with the workgroup queues, errors may occur.